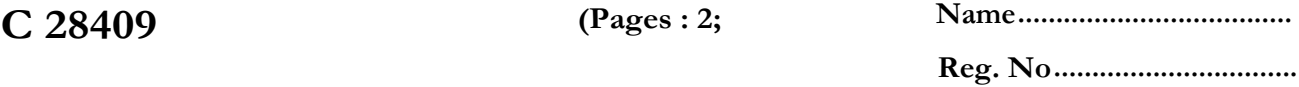

# **SECOND SEMESTER M.Sc. DEGREE EXAMINATION, JULY 2012 (CUCSS)**

### **CS C2 C04—ADVANCED JAVA PROGRAMMING**

**(2010 admissions)** 

**Time : Three Hours** Maximum :36 Weightage

**Part A** 

*Answer* **all** *questions. Each question carries 1 weightage.* 

- **1. Define Swing. Give any** *two* **advantages of swing.**
- **2. Explain about stored procedure.**
- **3. What is a Result set ?Explain**
- **4. What is a stub and skeleton ?**
- **5. What are factory classes ?**
- **6. What is RMIRegistry ?**
- **7. What is Request Header ?Give example.**
- **8. Define CGIand Servlet Context Listener.**
- **9. Write a note on Initial Context Class in JNDI.**
- **10. Explain about Session Bean.**
- **11. What is the role of EJB ?**
- **12. What is a JAR files ?**

**(12 x**  $1 = 12$  weighteg-

### **Part B**

*Answer any* **six** *questions. Each question carries* **2** *weightage.* 

- **13. Explain the functionality of any** *three* window components in Java
- **14. Write the swing class hierarchy.**
- **.15. With a diagram, explain RMIlayers.**
- **16. What is dynamically loaded class in RMI ?**
- **17. Explain the life-cycle of a Servlet.**
- **18. Explain. cookies.**

**Turn** over

**2** 

**licit objects of the JSP. What is the scope of those objects ?** 

- 
- **20. Write a short note on JTable.**
- 19. Describe various implicit objects of the <sup>JSP</sup><br>20. Write a short note on <sup>JTable.</sup><br>21. What is a Java Beans ?What are the a **21. What is a Java Beans ?What are the <sup>a</sup> dvantages of using Java Beans ?**

 $(6 x 2 = 12 \text{ weight.}$ ge)

#### Part **C**

## *Answer any* **three** *questions. Each question carries* **4** *weightage.*

**applet ?Create an applet to read a** 

- **22. (a) What are the advantages and disadvantage of an** 
	-
	- **hard disk.**<br> **(b) Discuss the different types of JDBC ODBC drivers.**
	- **(a) How and why remote interface is used in RMI ?**
- **23. (b) Write a note on object socialization in RMI.**

(b) Write a note on object socialization in<br>
24. (a) Write a program using JSP tags to Compute Fibonacci numbers from 1 to 10.<br> **24.** 

- **(b) What are the various JSP tags available. Explain the Get and Set methods used for diagram architecture.**
- **25. 26. (a) Write a code to show the usage of an entity bean.**

**(b) Write a note on JSP. Write a program to upload a file on server using JSP and Java <sup>Bean.</sup><br>
Write a program to upload a file on server using <b>produce** the distribution of multiplication of

**27. (a) What is MINA type ? (b) Write Servlet code for accepting two numbers from user display addition and the numbers in the numbers of the numbers of the numbers of the numbers of the numbers. If error occurs, then call SP**<br> **ISP error page to display appropriate error message.**<br> **1998 x** 4 = 12 weightage.  $x 4 = 12$  weightage)